**TUTORIAL**

## **Comment ajuster votre enchère sur les campagnes CPM?**

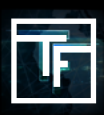

## **ÉTAPE 1 : Créez votre campagne CPM**

Si vous ne savez pas comment créer une campagne CPM, veuillez consulter notre tutoriel ici

## **ÉTAPE 2 : Définissez votre enchère**

 Nous vous recommandons fortement de fixer votre offre au prix maximum que vous êtes prêt à payer pour les cibles choisies. Si vous ne savez pas combien vous êtes prêt à payer, commencez par augmenter l'enchère progressivement (+10%) jusqu'à ce que vous receviez un trafic régulier.

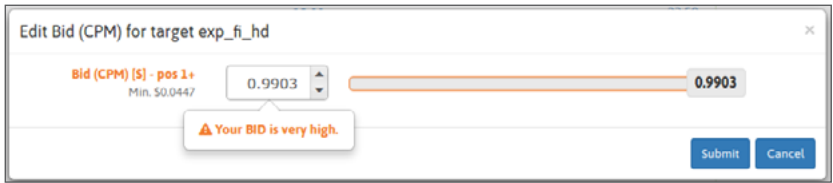

**20 minutes** après le début de votre campagne, vous commencerez à recevoir les statistiques du trafic. De ce fait, vous serez en mesure d'évaluer si votre enchère est suffisamment élevée pour recevoir du trafic. Si le volume semble trop élevé, vous pouvez ajuster votre enchère en la réduisant. Au contraire, si vous pensez que vous ne recevez pas assez de trafic, vous pouvez ajuster votre enchère en l'augmentant, faite la même opération si vous souhaitez recevoir du trafic de positions plus élevées.

Pour les campagnes Pre-Roll & Pop-Under, seul le meilleur enchérisseur reçoit du trafic.

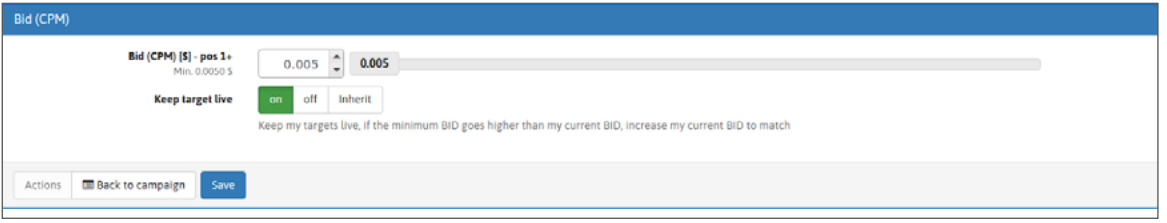

## **ÉTAPE 3 : Vérifiez votre statut**

24 heures après avoir commencé votre campagne, vous recevrez votre **YAP** (Yesterday's Average Position). De cette façon, vous serez en mesure d'évaluer si le volume et la qualité du trafic que vous avez reçu pour le prix que vous avez payé, correspond à vos besoins.

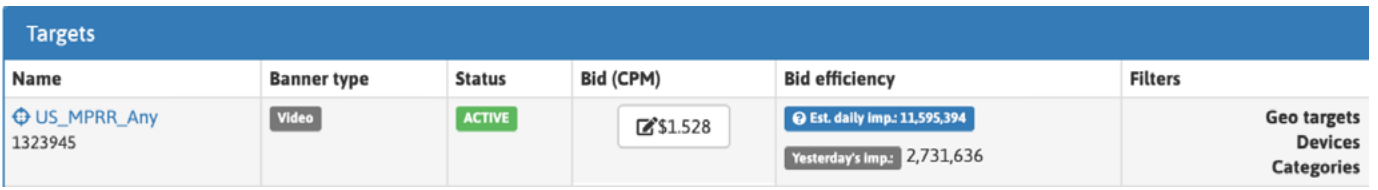

Votre YAP est disponible dans la page des paramètres de votre campagne et dans la page des statistiques de votre campagne.

Grâce à votre graphique, vous serez en mesure d'étudier quelle position moyenne vous donne le meilleur CTR.

Si vous voulez plus de trafic, vous pouvez augmenter votre enchère, mais aussi augmenter votre CTR, car les campagnes CPC et CPM se font concurrence en fonction de leur eCPM. (eCPM = moyenne bid + CTR). Notez que le plus gros volume de trafic provient des premières positions

Pour les campagnes Pre-Roll & Pop-Under, vous saurez si vous êtes le meilleur enchérisseur ou si vous avez été surenchéri.

Si vous voulez recevoir du trafic, vous devez augmenter votre enchère. Seul le meilleur enchérisseur reçoit du trafic.

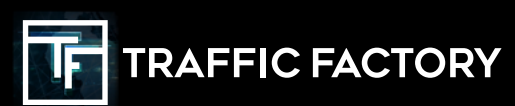

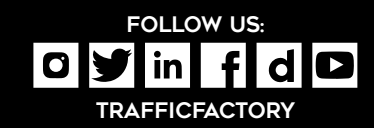